## SAP ABAP table /GRCPI/GRIA S HREMP 267M1 1 O {Output : HREMP 267M1 01 A}

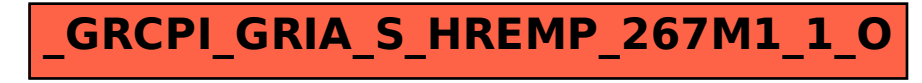